## **DAFTAR PUSTAKA**

- Anton, H., Bivens, I., & Davis, S. (2012). *Calculus Early Transcendentals 10th Edition.* New York: John Wiley & Sons, Inc.
- Astutik, Y. S. (2014). Maximum Likelihood Estimation (MLE) untuk Regresi Linier Multilevel. *Civil & Electrical Engineering Journal*. Vol.9, No.1, 31- 36.
- Bain, L., & Engelhardt, M. (1992). *Introduction to Probability and Mathematical Statistics, Second Edition.* California: Wadsworth Publishing Company.
- Berridge, D. M., & Crouchley, R. (2011). *Multivariate Generalized Linear Mixed Models Using R.* New York: CRC Press.
- Cahyati, D. W. (2020). *Penerapan Analisis Regresi Multilevel untuk Mengidentifikasi Pengaruh Literasi Keuangan Terhadap Capaian Siswa Bidang Matematika*. *Skripsi.* Institut Pertanian Bogor.
- Drapper, N. R., & Smith, H. (1998). *Applied Regression Analysis.* Canada: John Wiley and Sons.
- F, N. G., & T, T. D. (2011). Parameter Estimation and Inference in the Linear Mixed Model. *ELSEVIER*, 1920-1944.
- Finch, W. H., Bolin, J. E., & Kelly, K. (2014). *Multilevel Modeling Using R.* New York: Taylor & Francis Group.
- Goldstein, H. (1995). *Multilevel Statistical Models.* London: Arnold Publisher.
- Gujarati, D. P. (2013). *Dasar - Dasar Ekonometrika Edisi 2.* Jakarta: Salemba Empat.
- Harlan, J. (2016). *Analisis Multilevel.* Depok: Gunadarma.
- Hox, J. J., Moerbeek, M., & Schoot, R. v. (2017). *Multilevel Analysis Techniques and Application Third Edition.* New York: Routledge.
- KEMENDIKBUD. (2013). *Indikator Pendidikan di Indonesia.* Jakarta: Pusat Data dan Statistik Pendidikan, Kemdikbud.
- KEMENDIKBUD. (2020, Desember 12). *APK-APM Kemendikbud-Kemenag*. Retrieved from https://apkapm.data.kemdikbud.go.id/. [Diunduh pada 17 Agustus 2020]
- KEMENDIKBUD. (2020, Desember 12). *Data Pokok Pendidikan*. Retrieved from https://dapo.kemdikbud.go.id/. [Diunduh pada 12 September 2020]
- KEMENDIKBUD. (2020, Desember 12). *Hasil Ujian Nasional 2019*. Retrieved from https://hasilun.puspendik.kemdikbud.go.id/. [Diunduh pada 12 September 2020]
- Lee, Y., & Nelder, J. A. (2001). Hierarchical Generalised Linear Models: A Synthesis of Generalised Linear Models, Random-Effect Models and Structured Dispersions. *Biometrika Trust*. Vol. 88, No. 4, 987-1006.
- Pendidikan, P. P. (2015). *Panduan Pemanfaatan Hasil UN Tahun Pelajaran 2015/2015.* Jakarta: Badan Penelitian dan Pengembangan, Kementrian Pendidikan dan Kebudayaan.
- Safitri, K. A., Notodiputro, K. A., & Kurnia, A. (2015). Modelling The Average Scores Of National Examination In West Java. *Proceeding of International Conference On Research, Implementation And Education Of Mathematics And Sciences 2015 (ICRIEMS 2015).* Yogyakarta: Yogyakarta State University.
- Searle, S. R., Casella, G., & McCulloch, C. E. (2006). *Variance Component.* Canada: John Wiley & Sons, Inc.
- Tantular, B. (2009). *Penerapan Model Regresi Linier Multilevel pada Data Pendidikan dan Data Nilai Ujian*. *Skripsi.* Institut Pertanian Bogor.
- Tantular, B., Aunuddin, & Wijayanto, H. (2009). Pemilihan Model Regresi Linier Multilevel Terbaik. *Forum Statistika dan Komputasi*. Vol.14, No.2, 1-7.
- West, B. T., & Welch, K. B. (2007). *Linear Mixed Models, A Practical Guide Using Statistical Software.* Chapel Hill: Wiley InterScience.

Zulvia, P. (2017). *Pemodelan Multilevel dan Analisis Data Panel pada Penelitian Pendidikan. Skripsi.* Institut Pertanian Bogor*.*

## **LAMPIRAN**

|                | No.                   | Nama Sekolah (SMP)                                | Level-1              |                       |          |              | Level-2    |                |
|----------------|-----------------------|---------------------------------------------------|----------------------|-----------------------|----------|--------------|------------|----------------|
| Klp.           |                       |                                                   | Y                    | X1                    | X2       | X3           | Z1         | Z <sub>2</sub> |
|                |                       |                                                   | Nilai<br><b>UN</b>   | Peserta<br><b>UN</b>  | PD       | Guru         | <b>APK</b> | <b>APM</b>     |
| 1              | $\mathbf{1}$          | <b>SMPN 10 MAKASSAR</b>                           | 47,70                | 280                   | 870      | 39           | 85,24      | 70,47          |
|                | $\overline{2}$        | <b>SMP ABDI</b>                                   | 41,25                | 58                    | 155      | 8            | 85,24      | 70,47          |
|                |                       | PEMBANGUNAN                                       |                      |                       |          |              |            |                |
|                | 3                     | SMP ANAK INDONESIA                                | 41,86                | 15                    | 84       | $\mathbf{1}$ | 85,24      | 70,47          |
|                | $\ddot{\ddot{\cdot}}$ | ÷                                                 | $\vdots$             | $\vdots$              | $\vdots$ | $\vdots$     | ፡          | $\vdots$       |
|                | 191                   | MUHAMMADIYAH2                                     | 43,03                | 105                   | 275      | 16           | 85,24      | 70,47          |
|                |                       | <b>MAKASSAR</b>                                   |                      |                       |          |              |            |                |
| $\mathfrak{2}$ | $\mathbf{1}$          | <b>SMP</b>                                        | 48,67                | 30                    | 125      | 10           | 101,63     | 82,4           |
|                |                       | <b>MUHAMMADIYAH</b><br><b>PALOPO</b>              |                      |                       |          |              |            |                |
|                | 2                     | SMP NEGERI 5 PALOPO                               | 48,08                | 138                   | 467      | 32           | 101,63     | 82,4           |
|                | 3                     | <b>SMP NEGERI 8 PALOPO</b>                        | 49,08                | 235                   | 830      | 47           | 101,63     | 82,4           |
|                | $\vdots$              |                                                   | ÷                    | $\vdots$              | $\vdots$ | $\vdots$     | $\vdots$   | ÷              |
|                | 23                    | <b>TERPADU WAHDAH</b><br><b>ISLAMIYAH</b>         | 42,66                | $\tau$                | 91       | 13           | 101,63     | 82,4           |
| 3              | 1                     | NEGERI 12 PAREPARE                                | 43,22                | 78                    | 249      | 27           | 88,07      | 70,47          |
|                | $\overline{2}$        | NEGERI 2 PAREPARE                                 | 55,27                | 314                   | 1.017    | 64           | 88,07      | 70,47          |
|                | 3                     | NEGERI 6 PAREPARE                                 | 44,41                | 81                    | 245      | 27           | 88,07      | 70,47          |
|                |                       |                                                   |                      |                       | $\vdots$ | $\vdots$     | $\vdots$   | $\vdots$       |
|                | 22                    | AL BADAR BILALANG<br><b>PAREPARE</b>              | 46,22                | 9                     | 42       | 2            | 88,07      | 70,47          |
| $\overline{4}$ | 1                     | <b>SMPN 1 TURIKALE</b>                            | 45,71                | 347                   | 888      | 56           | 80,58      | 66,44          |
|                | $\overline{2}$        | <b>SMP ISLAM TERPADU</b><br>AL ISHLAH             | 50,21                | 136                   | 546      | 19           | 80,58      | 66,44          |
|                | 3                     | <b>SMP</b><br><b>MUHAMMADIYAH</b><br><b>MAROS</b> | 45,04                | 29                    | 46       | 9            | 80,58      | 66,44          |
|                | $\vdots$              |                                                   | $\ddot{\phantom{a}}$ | $\vdots$              | $\vdots$ | $\vdots$     | $\vdots$   | ÷              |
|                | 71                    | SMP ISLAM AL WASI                                 | 41,63                | 44                    | 108      | 4            | 80,58      | 66,44          |
| 5              | $\mathbf{1}$          | <b>SMP NEGERI 1</b><br><b>BUNGORO</b>             | 48,80                | 287                   | 874      | 84           | 90,04      | 72,27          |
|                | $\overline{2}$        | <b>SMP NEGERI 2</b><br><b>BUNGORO</b>             | 55,70                | 75                    | 249      | 26           | 90,04      | 72,27          |
|                | 3                     | <b>SMP NEGERI 3</b><br><b>BUNGORO</b>             | 53,87                | 109                   | 335      | 35           | 90,04      | 72,27          |
|                | $\vdots$              | $\vdots$                                          | $\vdots$             | $\ddot{\ddot{\cdot}}$ | $\vdots$ | $\vdots$     | $\vdots$   | $\vdots$       |
|                | 89                    | <b>SMP NEGERI 2</b>                               | 52,31                | 43                    | 134      | 16           | 90,04      | 72,27          |
|                |                       | <b>MANDALLE</b>                                   |                      |                       |          |              |            |                |
| 6              | 1                     | <b>SMP NEGERI 1</b><br><b>SUNGGUMINASA</b>        | 53,22                | 493                   | 1.09     | 72           | 77,61      | 65,51          |
|                | $\overline{c}$        | <b>SMP NEGERI 2</b><br>SUNGGUMINASA               | 46,29                | 440                   | 1.331    | 66           | 77,61      | 65,51          |
|                | 3                     | <b>SMP NEGERI 3</b><br>SUNGGUMINASA               | 46,73                | 309                   | 1.026    | 61           | 77,61      | 65,51          |
|                | $\vdots$              | ፧                                                 | $\vdots$             | $\vdots$              | $\vdots$ | $\vdots$     | ÷          | $\vdots$       |

Lampiran 1. Data Pendidikan SMP Sulawesi Selatan Tahun 2019

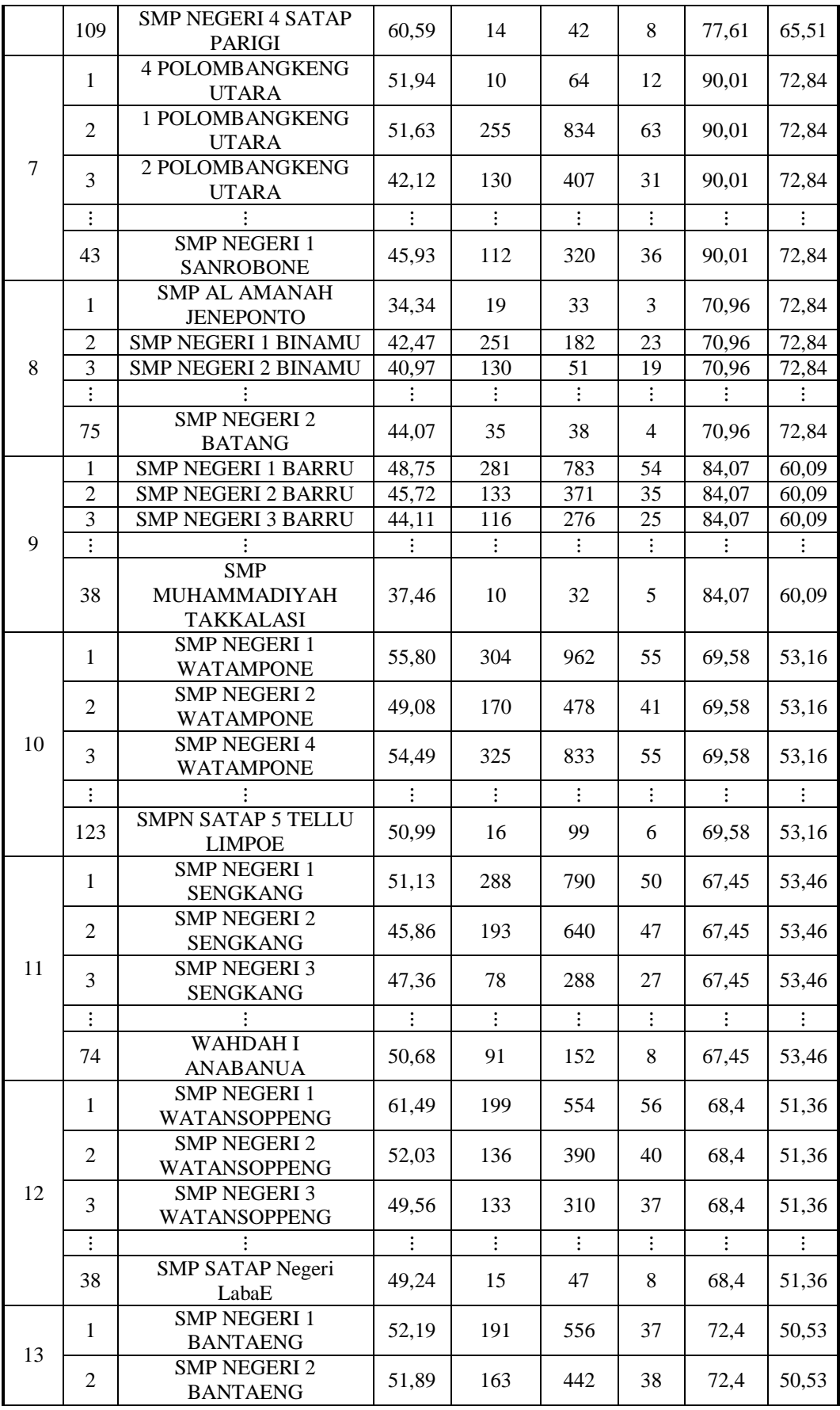

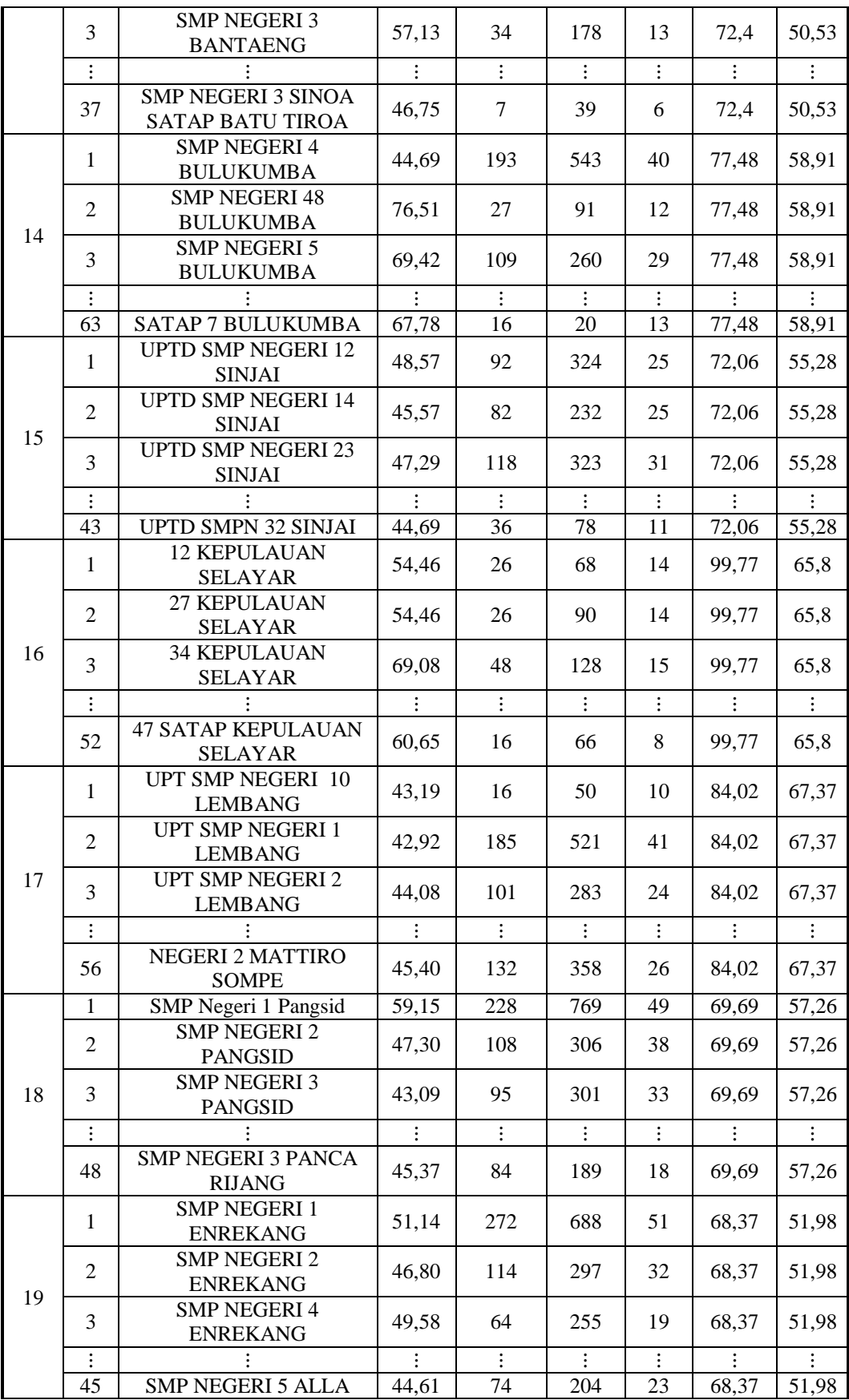

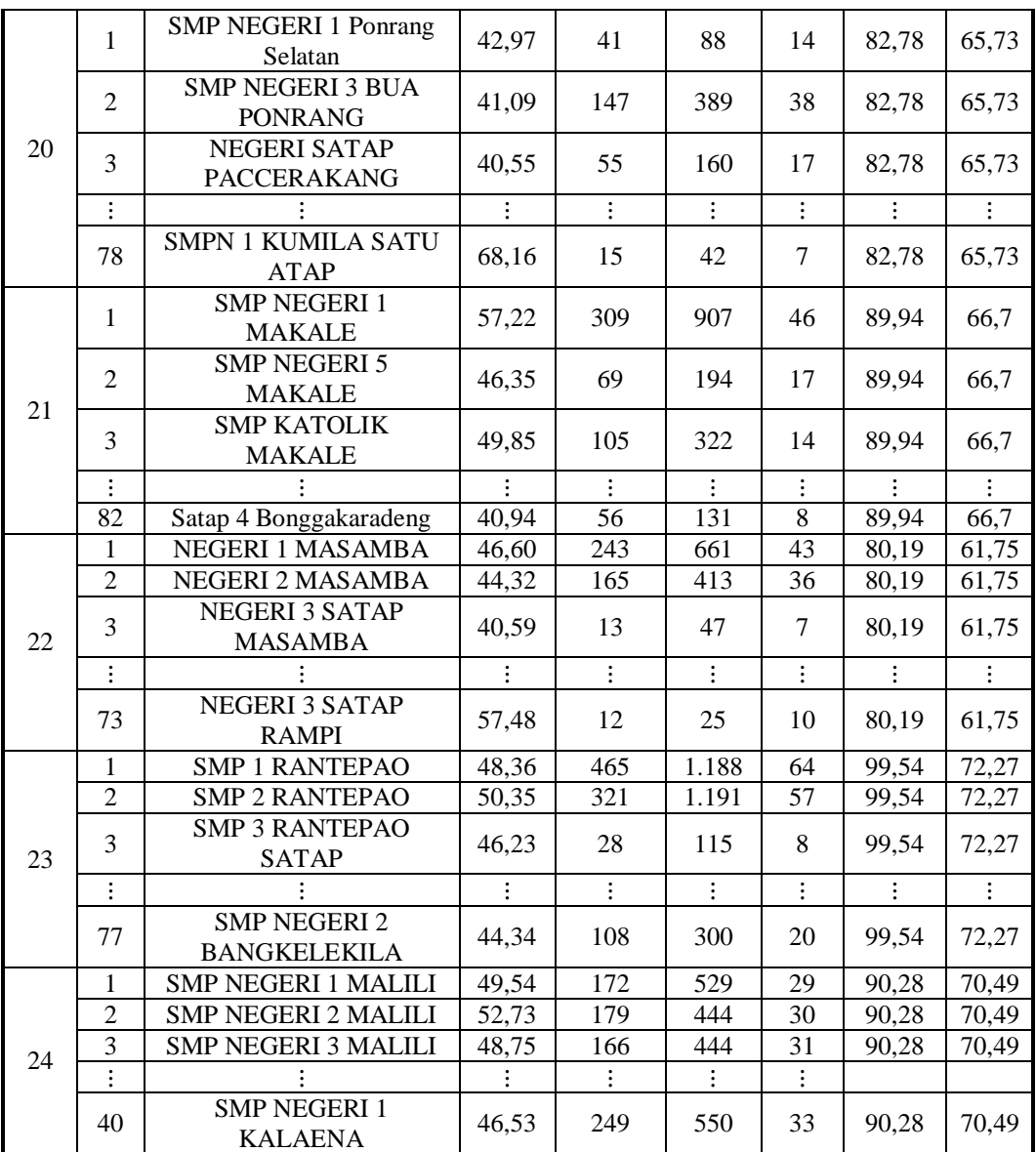

Lampiran 2. Output Pemilihan Kemiringan Acak pada Software R.Studio

```
> #pemilihan koefisien acak
> summary(model4)
Linear mixed model fit by maximum likelihood . t-tests use Sattert
hwaite's method ['lmerModLmerTest']
   Data: DataMLMnew
     AIC BIC logLik df.resid
 -9929.0 -9875.4 4974.5 1574
Scaled residuals:
    Min 1Q Median 3Q Max
-3.3420 -0.5897 0.1170 0.6522 3.2781
Random effects:
 Groups Name Variance Std.Dev. Corr
 KLP (Intercept) 7.601e-06 0.002757 
          X1 4.797e-04 0.021901 0.03
 Residual 1.045e-04 0.010222 
Number of obs: 1584, groups: KLP, 24
Fixed effects:
            Estimate Std. Error df t value Pr(>|t|)(Intercept) 1.553e-01 1.286e-02 2.405e+01 12.078 1.06e-11 ***
X1 -1.393e-02 6.777e-03 4.888e+01 -2.055 0.04520 * 
X2 1.346e-02 6.767e-03 1.580e+03 1.989 0.04685 * 
X3 1.788e-02 3.283e-03 1.577e+03 5.447 5.93e-08 ***
Z1 4.116e-01 2.011e-01 2.599e+01 2.047 0.05094 . 
Z2 -4.800e-01 1.663e-01 2.617e+01 -2.886 0.00771 **
- - -Signif. codes: 0 '***' 0.001 '**' 0.01 '*' 0.05 '.' 0.1 ' ' 1
Correlation of Fixed Effects:
               (Intr) X1 X2 X3 Z1 
X1 0.003 
X2 0.013 -0.379 
X3 -0.055 -0.319 -0.237 
Z1 -0.398 0.078 -0.104 -0.007 
Z2 -0.185 -0.087 0.103 0.020 -0.827
> summ(model4)
MODEL INFO:
Observations: 1584
Dependent Variable: Y
Type: Mixed effects linear regression
MODEL FIT:
AIC = -9929.03, BIC = -9875.35Pseudo-R<sup>2</sup> (fixed effects) = 0.09
Pseudo-R^2 (total) = 0.26FIXED EFFECTS:
----------------------------------------------------------
              Est. S.E. t val. d.f. p
----------------- ------- ------ -------- --------- ------
(Intercept) 0.16 0.01 12.08 24.05 0.00
```
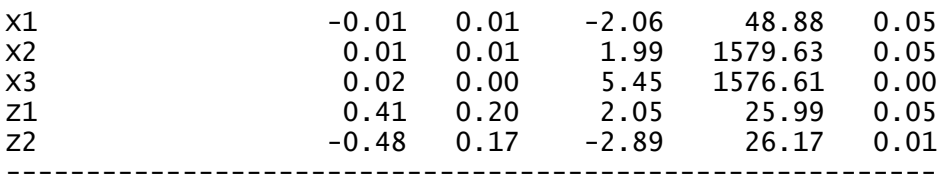

p values calculated using Satterthwaite d.f.

```
RANDOM EFFECTS:
------------------------------------
  Group Parameter Std. Dev.
---------- ------------- -----------
   KLP (Intercept) 0.00 
 KLP X1 0.02 
 Residual 0.01 
------------------------------------
Grouping variables:
-------------------------
Group # groups ICC 
------- ---------- ------
 KLP 24 0.07
-------------------------
> anova(model3,model4)
Data: DataMLMnew
      npar AIC BIC logLik Chisq Df Pr(>Chisq) 
model3 8 -9897.8 -9854.8 4956.9 
model4 10 -9929.0 -9875.4 4974.5 35.278 2 2.186e-08 ***
- -Signif. codes: 0 '***' 0.001 '**' 0.01 '*' 0.05 '.' 0.1 ' ' 1
> summary(model4a)
Linear mixed model fit by maximum likelihood . t-tests use Sattert
hwaite's method ['lmerModLmerTest']
   Data: DataMLMnew
     AIC BIC logLik df.resid
-9928.0 -9874.3 4974.0 1574
Scaled residuals:
    Min 1Q Median 3Q Max
-3.3873 -0.5784 0.1153 0.6695 3.3753
Random effects:
                  Variance Std.Dev. Corr
KLP (Intercept) 1.538e-05 0.003922 
         X2 1.783e-03 0.042223 -0.32
Residual 1.039e-04 0.010191 
Number of obs: 1584, groups: KLP, 24
Fixed effects:
            Estimate Std. Error df t value Pr(>|t|)(Intercept) 1.500e-01 1.441e-02 2.535e+01 10.406 1.22e-10 ***
X1 -2.214e-02 5.807e-03 1.093e+03 -3.812 0.000145 ***
X2 2.975e-02 1.377e-02 4.498e+01 2.160 0.036144 * 
X3 1.489e-02 3.371e-03 1.555e+03 4.416 1.07e-05 ***
Z1 4.510e-01 2.240e-01 2.650e+01 2.013 0.054342 .
```
Z2 -4.672e-01 1.849e-01 2.693e+01 -2.526 0.017723 \*  $-$ Signif. codes: 0 '\*\*\*' 0.001 '\*\*' 0.01 '\*' 0.05 '.' 0.1 ' ' 1 Correlation of Fixed Effects: (Intr) X1 X2 X3 Z1 X1 -0.010 X2 -0.001 -0.530 X3 -0.040 -0.257 -0.218 Z1 -0.400 -0.024 0.077 -0.070 Z2 -0.187 0.031 -0.092 0.081 -0.824  $>$  summ(model4a) MODEL INFO: Observations: 1584 Dependent Variable: Y Type: Mixed effects linear regression MODEL FIT:  $\overline{AIC} = -9927.98$ ,  $\overline{BIC} = -9874.31$ Pseudo- $R^2$  (fixed effects) =  $0.10$  $Pseudo-R^2 (total) = 0.30$ FIXED EFFECTS: ---------------------------------------------------------- Est. S.E. t val. d.f. p ----------------- ------- ------ -------- --------- ------ (Intercept) 0.15 0.01 10.41 25.35 0.00 X1 -0.02 0.01 -3.81 1092.85 0.00 X2 0.03 0.01 2.16 44.98 0.04 X3 0.01 0.00 4.42 1554.67 0.00 Z1 0.45 0.22 2.01 26.50 0.05 Z2 -0.47 0.18 -2.53 26.93 0.02 --------------------------------------------------------- p values calculated using Satterthwaite d.f. RANDOM EFFECTS: ------------------------------------ Group Parameter Std. Dev. ---------- ------------- ----------- KLP (Intercept) 0.00 KLP X2 0.04 Residual 0.01 ------------------------------------ Grouping variables: ------------------------- Group # groups ICC ------- ---------- ------ KLP 24 0.13

-------------------------  $>$  anova(model3, model4a)

## Data: DataMLMnew

 npar AIC BIC logLik Chisq Df Pr(>Chisq) model3 8 -9897.8 -9854.8 4956.9 model4a 10 -9928.0 -9874.3 4974.0 34.233 2 3.684e-08 \*\*\*  $- - -$ Signif. codes: 0 '\*\*\*' 0.001 '\*\*' 0.01 '\*' 0.05 '.' 0.1 ' ' 1

```
> summary(model4b)
Linear mixed model fit by maximum likelihood . t-tests use Sattert
hwaite's method ['lmerModLmerTest']
   Data: DataMLMnew
 AIC BIC logLik df.resid
 -9916.4 -9862.7 4968.2 1574
Scaled residuals:
 Min 1Q Median 3Q Max
-3.4725 -0.5989 0.1165 0.6477 4.0012
Random effects:
Groups Name Variance Std.Dev. Corr
KLP (Intercept) 1.572e-05 0.003965 
         X3 2.234e-04 0.014948 -0.31
Residual 1.051e-04 0.010252 
Number of obs: 1584, groups: KLP, 24
Fixed effects:
 Estimate Std. Error df t value Pr(>|t|) 
(Intercept) 1.533e-01 1.507e-02 2.528e+01 10.169 2.03e-10 ***
X1 -1.513e-02 4.985e-03 1.536e+03 -3.036 0.00244 **
X2 1.317e-02 6.791e-03 1.576e+03 1.940 0.05259 . 
X3 1.646e-02 4.930e-03 3.777e+01 3.338 0.00191 **
Z1 4.553e-01 2.433e-01 2.958e+01 1.872 0.07119 . 
Z2 -4.974e-01 1.998e-01 2.944e+01 -2.489 0.01869 * 
---Signif. codes: 0 '***' 0.001 '**' 0.01 '*' 0.05 '.' 0.1 ' ' 1
Correlation of Fixed Effects:
   (Intr) X1 X2 X3 Z1 
X1 -0.034 
X2 0.006 -0.499 
X3 0.001 -0.365 -0.165 
Z1 -0.403 0.077 -0.061 0.009 
Z2 -0.162 -0.062 0.061 -0.035 -0.836
> summ(model4b)
MODEL INFO:
Observations: 1584
Dependent Variable: Y
Type: Mixed effects linear regression
MODEL FIT:
AIC = -9916.38, BIC = -9862.70Pseudo-R<sup>2</sup> (fixed effects) = 0.09Pseudo-R^2 (total) = 0.28FIXED EFFECTS:
----------------------------------------------------------
                 Est. S.E. t val. d.f. p
----------------- ------- ------ -------- --------- ------
(Intercept) 0.15 0.02 10.17 25.28 0.00
X1 -0.02 0.00 -3.04 1536.25 0.00
X2 0.01 0.01 1.94 1576.15 0.05
X3 0.02 0.00 3.34 37.77 0.00
Z1 0.46 0.24 1.87 29.58 0.07
Z2 -0.50 0.20 -2.49 29.44 0.02
----------------------------------------------------------
```
p values calculated using Satterthwaite d.f.

RANDOM EFFECTS:

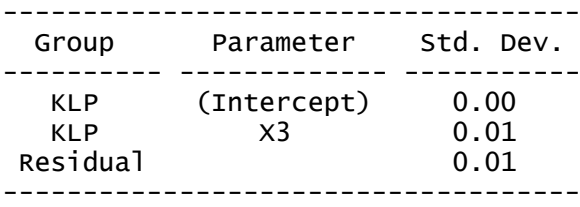

Grouping variables:

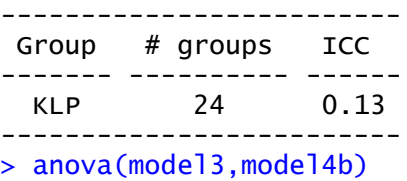

Data: DataMLMnew

 npar AIC BIC logLik Chisq Df Pr(>Chisq) model3 8 -9897.8 -9854.8 4956.9 model4b 10 -9916.4 -9862.7 4968.2 22.628 2 1.22e-05 \*\*\*  $---$ Signif. codes: 0 '\*\*\*' 0.001 '\*\*' 0.01 '\*' 0.05 '.' 0.1 ' ' 1 > anova(model4,model4a,model4b) Data: DataMLMnew npar AIC BIC logLik Chisq Df Pr(>Chisq) model4 10 -9929.0 -9875.4 4974.5<br>model4a 10 -9928.0 -9874.3 4974.0 model4a 10 -9928.0 -9874.3 4974.0 0 0 model4b 10 -9916.4 -9862.7 4968.2 0 0